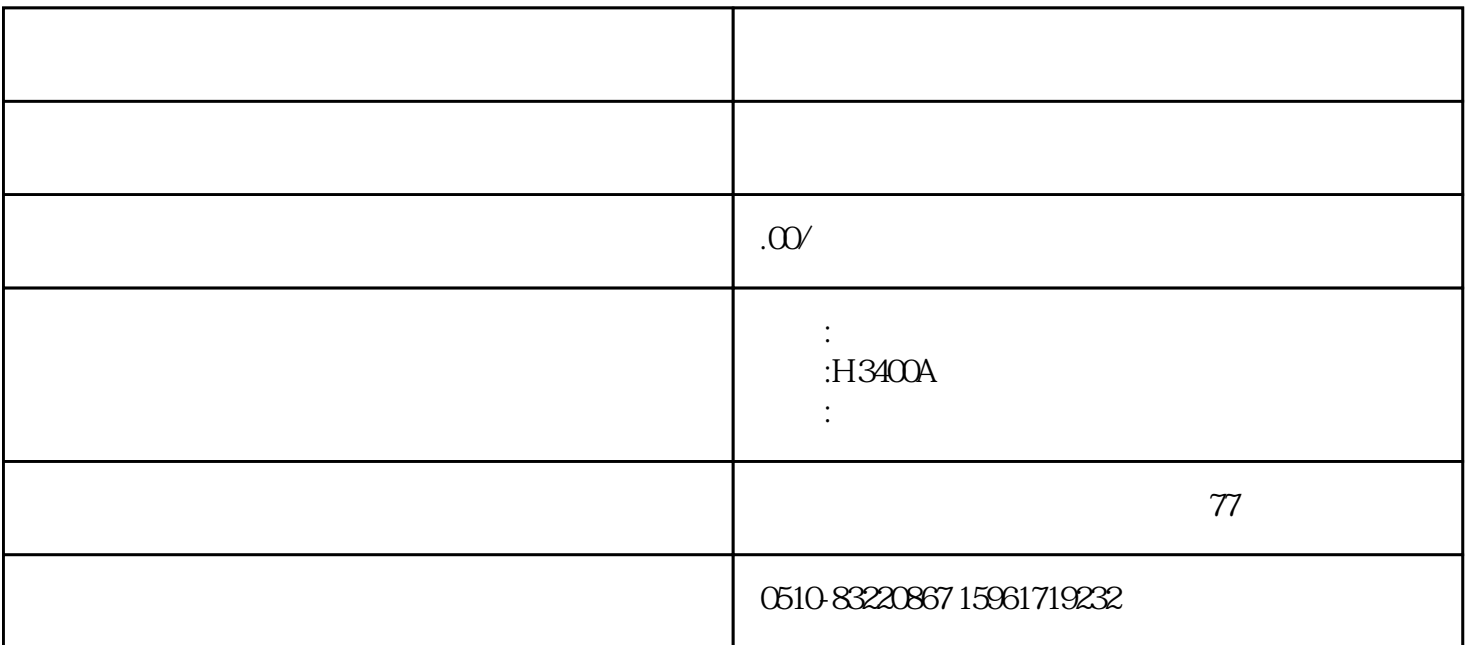

 $(1)$  ;  $(2)$  ;  $34$  $35$  $36$  $1K$  10K  $37$ 

 $1.$  $(1)$ ;

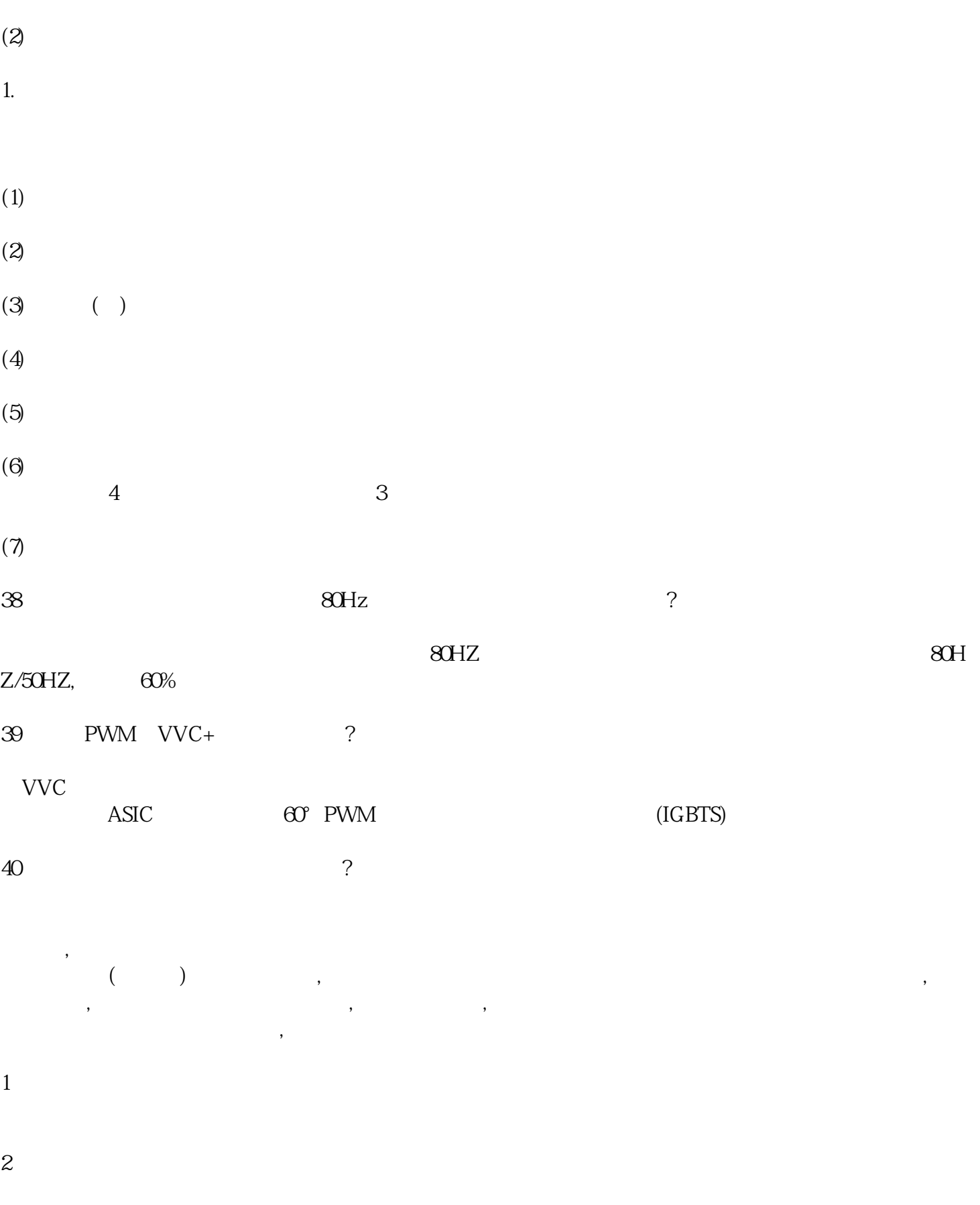

通用变频器均备有多条VPf曲线供用户选择,用户在使用时应根据负载的性质选择合适的VPf曲线。

1) "  $\text{MEM}$ " "  $-99$ "

 $\mathbf{2}$ 

 $(0102~9908)$ 

3) "9902" "UP DOWN"

the SET LWD set in the SET LWD set in the SET LWD set in the SET of SET  $\sim$  UP/DOSET SET in the SET of SET of SET of SET of SET of SET of SET of SET of SET of SET of SET of SET of SET of SET of SET of SET of SET of SET of  $$\tt QQQZ$$  ,  $$\tt ENTER"$  ,  $$\tt UP$$  DO  $$\tt s$$  $\begin{array}{ccc} \textrm{WN}^{\text{\tiny{*}}} & (\hspace{15mm}) \\ & \textrm{`` MENU''} \end{array}$ 

 $3<sub>3</sub>$ 

 $4\,$ 

2) "ENTER" "-9902-"

1) "  $MEMU"$  " -99-"

1.基本参数的设置

 $VPF$ 

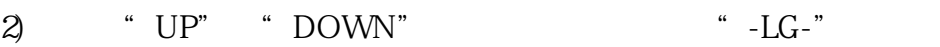

- 3) "  $ENTER$ "  $\qquad \qquad$  "  $= LC =$ "
- 4) "  $\text{DOWN}$ "'  $\text{38.1}$
- 5) "  $UP$ " "  $DONW$ "
- 
- 
- 
- 
- $3$
- 
- 
- $1)$  9902  $ACS140$  $9902 \t 0.7$   $9902 \t 1$
- 
- 2) 9905 ACSI40
- $ACS$ l $40$
- $3\%$  9906 ACSI40
- 4) 9907 1105 2008
	-
- $5)$  1003 1 2 3
- $6)$   $0102$
- 7) 0104
- 
- $8\hskip-5pt\hskip-2pt\hskip-2pt 0105$